# 551 Lecture Notes

### Nick Sun

## **Lecture 1**

- Experimental/Observational Units: smallest division of experimental elements under study. They usually receive different treatments.
- Variables: measured for each observational unit. Quantitative or Qualitative.
- Predictor/Independent/Covariate Variables are all used to classify experimental units and may be associated with the outcome variable of interest.
- Extending inference from sample to larger population involves sampling from those exact populations in some representative way.
- Inferences to populations can be drawn from random sampling studies, but not otherwise.
- Observational study (subjects choose to sit somewhere) vs. randomized experiment (subjects assigned to be in certain group)
- Statistical inferences of cause-and-effect relationship can be drawn from randomized experiments but not from observational studies
- Confounding variables; be sure to watch for the ecological fallacy! Relationships at the aggregated level may not exist at the individual level

## **Lecture 2**

- Arithmetic mean, geometric mean, harmonic mean
- Population of interest, variable of interest, parameter
- Population distribution describes the range and relative likelihood of the set of possible values that Y can take on
- If Z has a Normal $(0, 1)$  distribution, then  $X = \sigma Z + \mu$  has a Normal $(\mu, \sigma^2)$
- $Z = \frac{X \mu}{\sigma}$  has a Normal(0, 1) distribution
- If X and Y are both normally distributed, the distribution of their sum is just adding their means and variances together
- The distribution of a statistics like  $\bar{x}$  is referred to as the sampling distribution

## **Lecture 3**

- $\bar{X} \sim N(\mu, \frac{\sigma^2}{n})$  $\frac{\sigma^2}{n}$ ). This holds for any sample of size n from any population.
- We cannot obtain a sampling distribution of a statistics if we don't know the population distribution
- If we don't know pop distribution, we can do the following:
	- **–** Work out certain properties (parameters) for example, the mean and variance of sampling distribution
	- **–** Simulate
	- **–** Approximate (using something like CLT)
- Remember that the mean is a linear operator  $E(X + Y) = E(X) + E(Y)$ , don't have to be iid
- $Var(Y) = E[(X E(X))^2] = E[X^2] + E[X]^2$
- $Cov(X, Y) = E[(X E(X))(Y E(Y))]$ – If X and Y are independent, then  $Cov(X, Y) = 0$ , but the converse does not hold  $-$  Cov(X, X) = Var(X)
- For any two random variables X and Y, the variance of the sum is  $\text{Var}(X + Y) = \text{Var}(X) + \text{Var}(Y) + \text{Var}(Y)$  $2\text{Cov}(X, Y)$ . A minus will just make the last term negative.
- Weak Law of Large Numbers
	- $-$  As sample size goes to infinity, the sample mean converges in probability to mean  $\mu$

$$
- \bar{X} \rightarrow_{p} \bar{\mu}
$$

- The ecdf of a function  $\hat{F} = \frac{count \, obs \, less}{n}$ 
	- Can also be written  $\hat{F}(x) = \frac{1}{n} \sum_{i=1}^n n \mathbb{1}_{x_i \leq x}$
	- **–** Notice that its just a sample mean, so the weak law of large numbers applies
	- **–** The ecdf converges to the true cumulative distribution function

- Central Limit Theorem
	- If pop distribution of a variable X has population mean  $\mu$  and a finite variance, then the sampling distribution of the sample mean goes closer to the Normal $(\mu, \frac{\sigma^2}{n})$  $\frac{\sigma^2}{n}$  as n increases
	- $-$  Equivalent statement:  $\frac{\sqrt{n}(\bar{X}_n \mu)}{\sigma} \rightarrow_d N(0, 1)$
- $P(\bar{X} < 19.5) = P(\bar{X} 20 < 19.5 20) = P\left(\frac{\bar{X} 20}{\sqrt{\frac{1}{4}}} < \frac{19.5 20}{\sqrt{\frac{1}{4}}} \right)$  $\setminus$ 
	- **–** Notice that the above LHS is now standardized and is distributed by N(0, 1)
- Good to know these R functions
	- **–** dnorm(x, mu, sd) gives us the value of the density curve at x
	- **–** pnorm(x, mu, sd) gives us the cumulative probability at x (basically our CDF in R)
	- **–** qnorm(p, mu, sd) gives us the pth percentile (useful for finding critical values)

## **Lecture 5**

- Example of sample size calculation such that if we know that  $\mu = 20$  and  $\sigma^2 = 4$ ,  $P(19.5 \lt \bar{X} \lt 20.5)$  $=9$ 
	- **–** This can be found by knowing that we can restandardize all the values in the inequality
	- **–** We know that 1.645 cuts off 5% in the tail for a normal distribution
	- So we just need to set both sides of the inequality to 1.645 and solve for  $n \approx 44$
- The process of using a sample to learn something about a population parameter is called inference
- What makes a good estimate?
	- **–** Unbiased
	- **–** Small mean squared error
	- **–** Converges to true value as sample size increases (consistency)
- Null hypothesis: a specified value or range of values for the parameter of interest
- Alternative hypothesis: A different specified value of range of values for the parameter of interest
- We fail to reject the null hypothesis, we cannot prove that it is true

## **Lecture 6**

- The rejection region of a hypothesis test is defined by the rejection distribution. It is the distribution to which the test statistic is compared and is considered under the null hypothesis being true
- Type I error is rejecting the null when the null is true
- Type II error is failing to reject the null when the null is false
- The significance level of a test is the probability of a type I error
- The power of a test at a specific value  $\theta_A$  is the probability of rejecting the null knowing that the true value of the population parameter is  $\theta_A$ .
	- **–** This is equal to 1 P(type II error)
- Rejection region is the values for which the null hypothesis will be rejected
- Using R, we don't have to standardize since we can just use qnorm() to get our critical values
- Usually though, we will just standardize the sample mean using the null hypothesis value of  $\mu$
- The *Z-test* is used to test hypotheses about a population mean when the population variance is known **–** Data setting is one sample, iid, with sample mean *X*¯
	- the Null hypothesis is  $H_0: \mu = \mu_0$

- Test statistic is 
$$
Z(\mu_0) = \frac{\bar{X} - \mu}{\sqrt{\frac{\sigma^2}{n}}}
$$

- $-$  *Z*( $\mu$ <sub>0</sub>) ∼ *N*(0*,* 1)
- Exactness: under any setting for which the null hypothesis is true, is the actual rejection probability equal to the desired significance level *α*
	- **–** Finite-sample exactness: For finite sample sizes n, is probability of rejecting the null = *α* where the null is true?
	- **–** Asymptotic exactness: As the sample size goes to infinity, does probability of rejecting the null =  $\alpha$  where the null is true?
- A test is finite sample exact if the reference distribution is the true distribution of the test statistic when the null hypothesis is true
- A test will be asymptotically exact if the reference distribution is asymptotic distribution of the test statistic when the null hypothesis is true
- Consistency: under any fixed setting for which the alternative hypothesis is true, does the rejection probability tend to 1 as the sample size goes to infinity
- The Z-test is finite sample exact if the data sampled is iid normal
- The Z-statistic is also asymptotically exact when the data sampled is iid  $(\mu, \sigma^2)$ , doesnt have to be normal

• The power of the test if  $\mu = \mu_A \neq \mu_0$  is given as

$$
P\left(\frac{\bar{X} - \mu_A}{\sqrt{\frac{\sigma^2}{n}}} > z_{1-\alpha} + \frac{\mu_0 - \mu_A}{\sqrt{\frac{\sigma^2}{n}}}\right)
$$

Notice that we restandardized the LHS. It is distributed according to the  $N(0, 1)$ 

- A p-value is the probability under the null hypothesis of observing a result at least as extreme as the statistic you observed
- A procedure for obtaining p-values is exact if the resulting value actually reflects the probability of obtaining results at least as extreme as the observed value under the null hypothesis
- Exact p-values under the null hypothesis should have a  $U(0, 1)$  distribution!
- Exactness of confidence intervals, p-values, and hypothesis tests are all dependent on the validity of the reference/null distribution
- Equivalent definition of a p-value: the lowest value of *α* for which the hypothesis test would be rejected
- The duality between hypothesis tests and confidence intervals:
	- **–** A (1 − *α*)100 confidence interval is the set of all null hypotheses that would not be rejected at level *α*
	- **–** A two-sided confidence interval corresponds to a two-sided alternative hypothesis test
- The formula for a confidence interval for a z-test is:

$$
\bar{X} \pm z_{1-\frac{\alpha}{2}} \sqrt{\frac{\sigma^2}{n}}
$$

- For a z-test, what do we do when we don't know  $\sigma^2$ ? We can estimate it using the sample variance
- As the sample size n gets larger, the sample variance gets closer to the true population variance
- Replacing  $\sigma^2$  for  $s^2$ , we get the t-test
- the null distribution of the t-statistic is the t-distribution, a family of distribution that are defined by a parameter called degrees of freedom
- The t-value  $\frac{\bar{X}-\mu}{\sqrt{\frac{s^2}{2}}}$  $\frac{\tau\mu}{\sigma_n^2}$  has *exactly* a  $t_{n-1}$  distribution if the population distribution is exactly normal
- Otherwise, the t-statistic is asymptotically exact
- The R function for a t-distribution are: qt, pt, dt and they all take a df input
- Many of the formulas are similar to the z-distribution, but replace  $\sigma^2$  with  $s^2$
- Do not confused the sample variance, which estimates the population variance, with the  $\text{Var}(X)$  which is often called standard error. We often estimate standard error by using *s* 2
- It is important to distinguish between *statistical significance* and *practical significance* when communiating results of an analysis
	- **–** Statistical significance stems just from having a small enough p-value
	- **–** Practical significance deals with effect size; does it have meaningful implications in real life?
	- **–** It is possible to have practical significance without statistical significance (small n)
- When testing a binomial proportion, we have two options: use exact null distribution or use a normal approximation with a z-test

## **Lecture 9**

### **Exact binomial test**

- + one sided test where \$H\_{A}\$ p > \$p\_{0}\$
- + Given a binomial distribution, find the value c where P(X \$\geq\$ c) \$\leq\$ .05
- + This value c wont cut off .05 exactly unless you are very lucky
- + Specifying the lower tail alternative is very similar process
	- For a two tailed exact binomial test, it's a bit different
		- **–** what values do we reject for? Values that are far from expected value, or values that are least probable under the null hypothesis?
		- **–** The former is the logic behind the z-test. The latter is the logic behind the binomial exact test
		- Look at the tails of the binomial distribution. Reject  $H_0$  for X such that  $p_0 \leq$  some value that is less than *α*
		- **–** It may happen that we may be way below *α* but adding the next lower probability puts us over. We dont want our type I error probability to exceed *α*
			- ∗ Define our rejection region by  $\sum_{k:p_0(k) \leq c} P_{H_0}(X = k) \leq \alpha$
			- ∗ Our p-value would be found by adding all the probabilities that are less likely or as likely as the observed x under the  $H_0$   $\# \# \#$  Z-test approximation for binomial response data
		- $X = \sum_{i=1}^{n} Y_i N(np, np(1-p))$  for large n
		- **–** This gives us √ *X*−*np*<sup>0</sup>  $\frac{X - np_0}{np_0(1-p_0)} N(0, 1)$
		- $-$  And a z-statistic that is  $\frac{\hat{p} p_0}{\sqrt{p_0(1 p_0)/n}} N(0, 1)$
		- **–** Pretty much the same as the z-statistic that we already covered ### T-test for binomial test when we don't know the variance and estimate it using the *s* 2

 $\frac{\hat{p} - p_0}{\sqrt{\hat{p}(1-\hat{p})/(n-1)}}$ 

- The t-statistic converges to the z-statistic as  $n \to \infty$
- **–** The t-statistic here is basically the Wald statistic, just with an n-1 instead of an n
- The score test statistic  $(z(p_0))$  performs slightly better than the Wald statistic  $(z_W(p_0))$  in exactness and power
- **–** For some reason, it is common to use a CI based on the Wald calculation of variance, even if the hypothesis test was done with the score test
- **–** Use normal approximation when *np*<sup>0</sup> > 5 AND *n*(1 − *p*0) *>* 5

### **Lecture 10**

- Sometimes folks will suggest using a randomized test with a binomial proportion so that P Type I error equals  $\alpha$  exactly. It basically involves rejecting the borderline value only some probability  $\gamma$  of the time. You can find this using algebra, but we don't use randomized tests much  $\#H$  Sign Test
	- **–** Parameter of interest is the population median M
	- The sign test is basically just a binomial test where  $H_0: p_0 = .5$  where we are considering each observation a Bernoulli variable that is 1 if it is  $\leq$  the median
	- *–* Our test statistic is  $z = \frac{\hat{p} p_0}{\sqrt{p_0(1 p_0)/n}}$
	- Keep in mind that our  $p_0 = 0.5$  under the null
	- **–** Recall that a (1 − *α*)100 confidence interval for a parameter *θ* is the set of all values for *θ*<sup>0</sup> for which a level  $\alpha$  two sided test would not reject the null hypothesis
	- *i* The way to find a CI for the population median is to find it iteratively using  $\frac{\frac{X}{n}-0.5}{\sqrt{0.5^2/n}} < z_{1-\frac{\alpha}{2}}$  where

X is the number of observations less than *M*<sup>0</sup> √ *n*

- $-$  Solving this, we get the interval  $\frac{n \pm z_{1-\frac{\alpha}{2}}}{2}$  $\frac{2}{2}$ , These indicate the ith observation which would fall into the confidence interval
- **–** The smallest observation is *n*−*z*1<sup>−</sup> *<sup>α</sup>* 2 √ *n*  $\frac{\frac{\alpha}{2}\sqrt{n}}{2}$  and the largest is  $\frac{n+z_{1-\frac{\alpha}{2}}}{2}$  $rac{1}{2}$ <sup> $\frac{\alpha}{2}$ </sup> $\sqrt{n}$  + 1
- **–** we round to the nearest integer if the above are not integers
- **–** The CI bounds will always be values of the observed sample

## **Lecture 11**

- The sign test for M is not finite sample exact because of the discrete nature of the data and we also use a normal approximation if we're using a z-test
	- **–** The sign test will only be asymptotically normal
- The sign test is consistent. The test for binomial proportions is consistent as n approaches infinity, so the sign test follows similarly  $\#\#\#$  Wilcoxon Signed Rank test
	- **–** Comes with a lot of caveats; be careful not to ignore assumptions for symmetric underlying distributions!
	- **–** Definition as per lecture: The wilcoxon signed-rank test applies to the case of symmetric continuous distributions. Under this assumption, the mean equals the median. The null hypothesis is  $H_0: \mu = \mu_0$
	- **–** Procedure
		- ∗ Calculate the distance of each observation from some proposed *c*<sup>0</sup>
		- ∗ Rank the observations by the absolute value of their distance
		- ∗ Sum the ranks that correspond to observations larger than *c*<sup>0</sup>
	- **–** As before, we have a few options for a reference distribution: we an use an exact p-value by assuming each rank has the same chance of being above or below  $c_0$  or we can use a normal approximation
	- $-$  If we use a normal approximation, we have sum  $S \sim N(\frac{n(n+1)}{4})$  $\frac{n+1}{4}, \frac{n(n+1)(2n+1)}{24}$
- − And our z-statistic will be  $Z = \frac{S \frac{n(n+1)}{4}}{\sqrt{\frac{n(n+1)(2n+1)}{24}}}$
- **–** The wilcox.test() function in R has options for using exact reference distribution and to use a continuity correction
- **–** Only assumption for the Wilcoxon Signed Rank test is that the observations are independent of each other
- **–** Does not tell us anything about the mean or median (actually tests the pseudomedian)

- If we assume the underlying population is symmetric, the signed-rank test is a test of the population mean  $\mu$  which is equal to median M which is also equal to the pseudomedian
- Consistent test of mean = median = pseudomedian under the symmetry assumption
- Not finite sample exact, but is asymptotically exact under the symmetry assumption
- For asymmetric distributions, not an exact test of the pseudomedian (but very close)
- For asymmetric distributions, test is still consistent for pseudomedian

#### **One sample Chi-squared test for pop variance**

- + Test statistic:  $X(\sigma_{0}) = \frac{(n-1)s^{2}}{\sigma^{2}}$
- + The reference distribution for this test statistic is  $\chi_{n-1}^{(n-1)}^{2}$
- + p-values are found using:
	- + 1 pchisq(X, n-1) for upper tail test
	- + pchisq(X, n-1) for a lower tail test
	- + 2\*min(1 pchisq(X, n-1), pchisq(X, n-1))
- + Confidence interval given as  $\frac{(n-1(s^{2}))}{\chi^2_{n-1}, \alpha /2}$ , \frac{(n-1(s^{2}))}{\
- + If the underlying population distribution is not normal, this test is prettyyyy bad
	- We can also do an *asymptotic t-test* for population variance

$$
- t(\sigma_0^2) = \frac{\bar{Y} - \frac{n-1}{n}\sigma^2}{\sqrt{\frac{s_y^2}{n}}} \to_d N(0,1)
$$

 $-$  We are essentially using a t-test to see if the population mean of  $Y_i$  is  $\frac{n-1}{n}σ_0$ 

## **Lecture 13**

### **Kolomogorov-Smirnov Test**

- Say we want to test whether a population is distributed with a certain function *F<sup>X</sup>*
- Our hypotheses are  $H_0: F = F_0$  and  $H_A: F \neq F_0$
- Our test statistic is  $D(F_0) = \sup_x |\hat{F}(x) F_0(x)|$  where  $\hat{F}(x)$  is our empirical cumulative distribution function
- Our reference distribution is that under  $H_0$ ,  $\sqrt{n}D(F_0) \rightarrow_d K$  where K is the Kolmogorov distribution
- We are going to reject the null for high values of our test statistic  $D(F_0)$
- $H_A: F > F_0$  implies that F is *stochastically smaller* than the null hypothesis  $F_0$
- The one-sided test statistics are:
	- $-$  For  $H_A: F > F_0$ ,  $D(F_0) = sup_x \left( \hat{F}(x) F_0(x) \right)$
	- $-$  For  $H_A: F < F_0, D(F_0) = \sup_x \left( F_0(x) \hat{F}(x) \right)$
	- **–** Be careful though! The interpretation of these tests is challenging. The two one-sided alternative hypotheses do not cover the full range of possibilities that could be going on here.
- The standard KS test should *not* be used if you are estimating parameters from the sample

• The KS test applies only to continuous distributions

#### **Chi-squared Goodness of Fit test**

- The discrete analogue of the Kolmogorov-Smirnov Test
- The test statistic is  $X(p_0) = \sum_x \frac{n(\hat{p}(x) p_0(x))^2}{p_0(x)}$  $p_0(x)$
- The above is equivalent to how we usually see the test statistic written:  $X(p_0) = \sum_{j=1}^k \frac{(O_j E_j)^2}{E_j}$  $\frac{-E_j f}{E_j}$  where k is the discrete categories that the variable  $X_i$  can take on
- Suppose that we aren't specifying a distribution, but rather a family of distributions
	- **–** We will have to estimate the parameters from the data, which we can do!
	- **–** let's say that we are estimating *d* of these parameters
	- We use the null hypothesis with the estimated parameters and computer Pearsons  $\chi^2$  as usual
	- **–** We compare the resulting statistic to a *χ* 2 *k*−*d*−1 distribution where k is the number of categories and d is the number of estimated parameters
- The critical values for these tests can be found using qchisq function in R
	- For example, the critical value for a  $\alpha = .05$  upper tail test with df = 5 is qchisq(.95, 5)

## **Lecture 14**

- If we are given a discrete distribution with k-possible values and we want to test that  $P(X = x) = p_0$ , we can use Pearson's  $\chi^2$  test.
- For binary data, the  $\chi^2$  statistic is equal to the square of the z-statistic for testing a hypothesis for a binary proportion.
- Just like the case for binary data, the  $\chi^2$  distribution has an asymptotic  $\chi^2$  distribution.
	- **–** This test is therefore asymptotically exact, but generally good when all expected values are over 5 (though this rule of thumb gets bent a lot)

#### **Two-sample inference: The two sample z-test for population means**

- Suppose we have two independent samples that may be from two different populations (different sample sizes too!)
- Always important to note the sampling context (are the sample sizes from each population fixed or are we doing an SRS from the combined population?)
	- **–** When we analyze data that was gathered using an SRS, we can consider the proportion we get in our sample to estimate the true population proportion
- We can use a two sample z-statistic to test that the population means are different:
	- $-$  *H*<sub>0</sub> : *µ*<sub>*X*</sub> = *µ<sub>Y</sub>* or alternatively but equivalently, *H*<sub>0</sub> : *δ* = 0<br>−  $\alpha(\delta_0)$  −  $\frac{X-\bar{Y}}{Y}$

$$
- z(\delta_0) = \frac{X - Y}{\sqrt{\frac{\sigma_X^2}{m} + \frac{\sigma_Y^2}{n}}}
$$

 $\sqrt{\frac{X}{m} + \frac{Y}{n}}$ <br>
– Under the null, *z*(*δ*<sub>0</sub>) ∼ *N*(0*,* 1)

## **Lecture 15**

#### **Slight detour into bootstrapping**

- This a method to estimate a **nuisance parameter** which is something we aren't directly interested in but we need it to test the thing we are interested in
	- **–** Classic example is something like population variance or sampling variance of a statistic
	- **–** Basic idea is that the empirical distribution function converges to the true distribution function
- **–** Let's say we want to investigate medians for example. We have an initial sample. How do we get the distribution of the median in this population?
- **–** If we resample from our original sample (i.e. where we got our original empirical distribution) many times, we should get an idea of how this test statistic behaves
- Recall the important idea that as sample size increases,  $\ddot{F} \rightarrow F$
- Once we have our (probably thousands) bootstrap resamples with the associated test statistic of interest, we can calculate a boostrap confidence interval
- Suppose we have 1000 samples
	- **–** The 95% CI is the 25th largest resample statistic and the 975th largest resampled statistic
	- **–** Note that for some statistics, we might have a lot of duplicate values; this is alright

### **Continuing with the two sample z-test for population means**

- The rejection region for the z-test is similar to the standard z-test
- The confidence interval for  $\delta_0$  is  $(\bar{X} \bar{Y}) \pm z_{1-\frac{\alpha}{2}}$
- The confidence interval for  $\delta_0$  is  $(\bar{X} \bar{Y}) \pm z_{1-\frac{\alpha}{2}} \sqrt{\frac{\sigma_X^2}{m} + \frac{\sigma_Y^2}{n}}$ <br>• But what if we do not know the population variances? Common situation, glad you asked.
- Similar to the one sample case, we can just use the sample variance as estimates
	- **However**, we must consider two cases: when the population variances are equal and when they are unequal

#### **T-test with an equal variance assumption**

- Our best estimate of the population variance (and since the population variances are equal  $\sigma_X^2 = \sigma_X^2 = \sigma^2$ is *s<sup>p</sup>*
- 
- Our pooled variance estimate is  $s_p^2 = \frac{(m-1)s_X^2 + (n-1)s_Y^2}{m+n-2}$ <br>- Essentially we are finding a weighted average of the two sample variances; samples with more observations give better information about  $\sigma^2$
- Our actual test statistic will look familiar:

$$
t_E(\delta_0) = \frac{(\bar{X} - \bar{Y}) - \delta_0}{\sqrt{s_p^2(\frac{1}{m} + \frac{1}{n})}}
$$

- Under  $H_0$  for normal populations, this t-statistic follows an exact distribution  $t_{m+n-2}$
- As in the one-sample case, we still use the t-test even when we know that the data comes from non-normal populations - the t-test is pretty robust!
- And also for large sample sizes, deviations from normality don't make too much of a difference  $m + n - 2 \rightarrow \infty$  then  $t_{m+n-2}(p) \rightarrow z(p)$
- The confidence interval for this test, as you can imagine is just

$$
(\bar{X}-\bar{Y})\pm t_{m+n-2}(1-\frac{\alpha}{2})\sqrt{s_p^2\left(\frac{1}{m}+\frac{1}{n}\right)}
$$

- What happens when you use this test and the variances are actually not equal?
	- **–** We see that the expected value of the estimated variance is **larger** than it should be when the **smaller** sample has the **smaller** variance
	- **–** This makes sense; essentially we are not downweighting the variance estimate enough. We will reject less (less power)
- **–** Conversely, we see that the expected value of the estimated variance is **smaller** than it should be when the **smaller** sample has the **larger** variance
- **–** Here, we are not downweighting the variance estimate too much! We will reject more (more power)

#### **T-test with an unequal variance assumption**

• If we make the unequal variance assumption, we find that the test statistic is actually not too bad looking, in fact its a familiar friend

$$
t_U(\delta_0) = \frac{(\bar{X} - barY) - \delta_0}{\sqrt{\frac{s_X^2}{m} + \frac{s_Y^2}{n}}}
$$

- However, we do not get an exact distribution for this test even if the populations are Normal because the denominator is not the square root of a chi-squared r.v. divided by its df
- Therefore, we have the use either the asymptotic Normal reference distribution (not great) or the Welch-Satterthwaite approximation
	- **–** Essentially, we are saying that *t<sup>U</sup>* (*δ*0) ∼ *t<sup>ν</sup>* where *ν* is this ugly damn thing:

$$
\nu = \frac{W^2}{M+N}
$$

where  $W = \left(\frac{s_X^2}{m} + \frac{s_Y^2}{n}\right)^2$ ,  $M = \frac{s_X^4}{m^2(m-1)}$ ,  $N = \frac{s_Y^4}{n^2(n-1)}$ 

• The CI is almost the same as above

$$
(\bar{X} - \bar{Y}) \pm t_{\nu} (1 - \frac{\alpha}{2}) \sqrt{\left(\frac{s_X^2}{m} + \frac{s_Y^2}{n}\right)}
$$

- Equal-variance t-test vs Unequal-variance (Welch) t-test: when sample sizes are equal, both test statistics are the same but the (degrees of freedom for the reference distributions still differ)
- When variances are equal, the equal variance t-test has slightly better power and slightly better exactness
- For unequal sample szies with unequal population variances, equal-variance t-test does not have the correct calibration!

### **Lecture 17**

### **Paired data z-test**

- Here we are supposing that the data is coming in pairs (before and after perhaps, or maybe siblings? Lots of possible scenarios)
- The two samples are by necessity the same size here
- Suppose we are interested if the difference in population averages is equal to 0
- We can acutally do a few different things here; we can look at the difference between the sample averages or look at the pairwise differences. They are equivalent.
- Instinct tells us that we should use a two-sample z-test here, but note that  $\bar{X}$  and  $\bar{Y}$  are not independent here! There is a covariance factor that we need to account for
- $Var(\bar{X}, \bar{Y}) = \frac{\sigma_X^2}{n} + \frac{\sigma_Y^2}{n} 2\frac{\sigma_{XY}^2}{n}$ <br>• Our z-statistic is therefore
- 

$$
z(\delta_0) = \frac{(\bar{X} - \bar{Y}) - \delta_0}{\sqrt{\frac{\sigma_X^2}{n} + \frac{\sigma_Y^2}{n} - 2\frac{\sigma_{XY}^2}{n}}}
$$

• The CI as you can imagine is

$$
(\bar{X}-\bar{Y}) \pm z_{1-\frac{\alpha}{2}}\sqrt{\frac{\sigma_X^2}{n}+\frac{\sigma_Y^2}{n}-2\frac{\sigma_{XY}^2}{n}}
$$

- But also as you know we usually do not know the population variances. Therefore, we have to estimate them from the data.
- Our test statistic in this case is

$$
t_{(\delta_0)} = \frac{(\bar{X} - \bar{Y}) - \delta_0}{\sqrt{\frac{s_X^2}{n} + \frac{s_Y^2}{n} - 2\frac{s_{XY}^2}{n}}}
$$

- If the differences *D<sup>i</sup>* are notmal, then the t-statistic has an exact t-distribution with n-1 degrees of freedom
- Important to note: the Normality of X and Y does not imply the normality of D unless  $(X, Y)$  are jointly multivariate normal
- To recap:
	- **–** Take the differences *D<sup>i</sup>* = *X<sup>i</sup>* − *Y<sup>i</sup>*
	- **–** Perform a one-sample hypothesis test for the population mean difference *µ<sup>d</sup>* = *µ<sup>X</sup>* − *µ<sup>Y</sup>*

### **Lecture 18**

For the next 2 lectures, we are looking at a 2x2 contingency table. We are going to use the following convention:

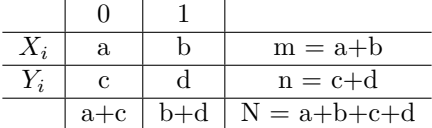

- If we are given a 2x2 contingency table, more often than not we are interested in seeing if the probabilities  $p_x = p_y$ 
	- $\overline{P}$  We may also be interested in differences in proportion (subtracting *p<sub>x</sub>* − *p<sub>y</sub>*), relative risk  $(\frac{p_x}{p_y})$ , or the odds ratio (odds of x over odds of y)
	- $-$  Note that odds is calculated  $\frac{p_X}{1-p_X}$
	- $-$  In the above table, odds ratio can be easily calculated by the following formula  $\frac{ad}{bc}$

### **Two sample z-test of binomial proportion**

• The z-statistic is calculated easily by

$$
z = \frac{\hat{p}_x - \hat{p}_y}{\sqrt{\hat{p}_c(1 - \hat{p}_c)(\frac{1}{m} + \frac{1}{n})}}
$$

Where  $p_c = \frac{b+d}{N}$  and  $Z \sim N(0, 1)$ 

• And the CI is found by

$$
\hat{p_x} - \hat{p_y} \pm z_{1-\frac{\alpha}{2}} \sqrt{\frac{\hat{p_x}(1-\hat{p_x})}{m} \frac{\hat{p_y}(1-\hat{p_y})}{n}}
$$

• Notice that this a wald interval with a score z-statistic!

## **Lecture 19**

#### **Chi-squared test for the homogeneity of proportions**

• The chi-squared statistic is calculated as expected:

$$
\chi = \sum \frac{(Obs - Exp)^2}{Exp}
$$

• The expected values of the tables is found using the following calculations:

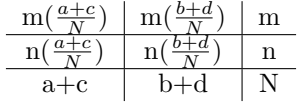

• Reject  $H_0$  if  $\chi^2 > \chi_1^2(1-\alpha)$ 

#### **Fisher Exact Test**

- The "test statistic" here is us the probability of us getting our observed table conditioned on the margins of the table
- The p-value is the sum of the probabilities of all the tables more extreme than the observed table
- The exact calculation of the probability of the observed table models after the hypergeometric distribution:

$$
\frac{\binom{a+c}{a}\binom{b+d}{b}}{\binom{N}{a+c}}
$$

- The definition of more extreme depends on the alternative hypothesis:
	- $-$  If  $H_A: p_x > p_y$ , more extreme means bigger values of  $Obs_{1,2}$
	- $-$  If  $H_A: p_x < p_y$ , more extreme means smaller values of  $Obs_{1,2}$
	- $-$  If  $H_A: p_x \neq p_y$ , more extreme means less likely table than our observed
- It's obviously tedious to calculate all of the tables so we usually just let the computer do it lmao

#### **Quick aside on sampling**

- Multinomial sampling is when we get N experimental units, classify each according to a grouping variable G and response variable X
- Two-sample Binomial sampling is when we obtain fixed sizes of m and n from each group
- For rare events, it can be challenging to obtain data using multinomial or two-sample binomial sampling
	- **–** Example: getting people who are struck by lightning might be hard because, well, not many people get struck by lightning
	- **–** We might decide in that case to just sample from people that we know got struck by lightning as one of our groups
	- **–** Note that we can no longer estimate P(Lightning | Golfer), but we can still estimate P(Golfer | Lightning) and the odds ratio
	- **–** The odds ratio fact is useful because we can flip the conditionals with odd ratios (useful property) so we can still say something about P(Lightning | Golfer)

### **Log-odds Ratio Test**

- Our test statistic here is the sample odds ratio  $\hat{\omega} = \frac{ad}{bc}$
- The log of this estimate is asymptotically normal  $log(\hat{\omega}) \sim N(log\omega, \frac{1}{a} + \frac{1}{b} + \frac{1}{c} + \frac{1}{d})$
- To test  $H_0: \omega = 1$  we can use the following test statistic:

$$
Z = \frac{log(\hat{\omega})}{\sqrt{\frac{1}{a} + \frac{1}{b} + \frac{1}{c} + \frac{1}{d}}}
$$

- $Z \sim N(0, 1)$
- As you can imagine, you can also create a CI for  $log(w)$  using the following:

$$
log(\hat{\omega}) \pm z_{1-\frac{\alpha}{2}} \sqrt{\frac{1}{a} + \frac{1}{b} + \frac{1}{c} + \frac{1}{d}}
$$

- You can find a CI for  $\omega$  just by exponentiating everything above
- Let's say that our sample odds ratio came out to be 1.667. This tells us that odds of getting struck by lightning are 1.667 times higher if you golf.
- You can perform the log-odds ratio test no matter how the data was sampled
	- **–** Test performance will be better for large sample sizes
- You can also use Pearson's  $\chi^2$  test and Fisher's exact test no matter how the data was sampled, since all the tests assess whether there is an association between the variables.
	- **–** Only the estimates are affected by the sampling scheme

### **Lecture 21**

#### **Paired Binary Data: McNemar's Test**

- These are typically before and after type studies where the response is binary (ex: political opinion before and after a debate) or matched case-control sampling
- In these scenarios, we generally want to test the null hypothesis that  $H_0: p_{before} = p_{after}$
- It would not be appropriate to use two-sample binomial z-test, Pearsons, Fishers exact test, or log-odds ratio test here because they ignore the pairing information
- In this case, we should treat each pair as a single entity and our contingency table will be the counts of pairs
- In this case we can use McNemar's Test which is actually equivalent to the paired t-test in the sense that the test statistics are monotone transforms of one another
- In McNemar's Test we condition on the number of discordant pairs, i.e. pairs where the values don't match i.e.i.e.  $b + c$
- Under the null hypothesis, half of b+c should be in  $O_{1,2}$  and the other half should be in  $O_{2,1}$
- Our test statistic is therefore the following:

$$
z=\frac{b-c}{\sqrt{b-c}}
$$

- Under the null hypothesis,  $z \sim N(0, 1)$
- Equivalently, you can square this statistic and then compare it to  $\chi_1^2$  but its the same thing don't kill yourself
- Note that in this setting, the question we are still asking is "Is being struck by lightning associated with golfing?" in the case of us looking at siblings who golf
- **–** The question of whether or not the status of the lightning struck sibling is independent of the other sibling can be answered with Pearson's, Fisher's, etc.
- For paired t-test vs McNemar's Test with large sample sizes, essentially, they are asymptotically equivalent! Their statistics tend to the same value

#### **Wilcoxon Rank-Sum Test or the Mann-Whitney U test**

- **Not** actually a test of population medians as you were led to believe in undergrad. This is only true under strong assumptions with the population distributions
- We calculate the U statistic by:
	- **–** Combining the two samples
	- **–** Ranking the observations in the combined sample from smallest to largest
	- **–** Add up the ranks corresponding to the observations in the smaller of the two groups
- There are a few ways to get p-values:
	- **–** One is to use a **permutation** approach i.e. if there were **no** difference between the two groups populations, then each rank between 1 and  $(n_x + n_y)$  will have the same chance of being assigned to the smaller group
	- **–** This is computationally intensive though because to get an exact p-value you have to calculate  $\binom{n_x+n_y}{n_y}$  total Rank statistics. This can get out of hand quickly!
	- **–** Once we have a reference distribution for the U statistic, we can see where our observed U statistic falls in that distribution and calculate a p-value
	- **–** The other practical way is to use a **normal approximation**
	- $R \sim N(E(R), Var(R))$  where  $E[R] = \frac{n_x(n_x + n_y + 1)}{2}$  and  $Var[R] = \frac{n_x n_y(n_x + n_y + 1)}{12}$
	- **–** Our test statistic in this case would be

$$
Z = \frac{R - E[R]}{\sqrt{Var[R]}} \sim N(0, 1)
$$

- Some issues that arise in the Wilcoxon Rank-Sum test:
	- **–** Ties in observed values
		- ∗ Assign ranks to observations as usual, then average the ranks assigned to tied values
		- ∗ Permutation approach to calculate p-values still works, but tabled values will not be correct since they assume no ties
		- ∗ If number of tires is large relative to the sample size, the normal approximation will not be very good
	- **–** Normal approximation in small sample sizes
		- ∗ Basically adding .5 to the observed value of R if you are computing a lower probability and subtract .5 from the observed value of R if you are computing an upper probability
		- ∗ Slightly improves approximation for small sample sizes
	- **–** Proper interpretation of the test results
		- ∗ Some sources describe the Wilcoxon Rank-Sum test as a test for an additive effect (essentially a shift between distributions; shapes and scales do not change at all)
		- ∗ If you are willing to assume that the only difference between populations is a shift, then you can use Wilcoxon Rank-Sum to test whether the shift is 0
		- ∗ If you are **not** willing to assume that the only difference is a shift, the interpretation of the Wilcoxon Rank-Sum test is
			- The test is that  $H_0$ :  $P(X > Y) = .5$  where X is a randomly chose value from population 1 and Y is a randomly chosen value from population 2
		- ∗ If you are assuming an additive effect, then the Wilcoxon Rank-Sum test is a test in difference in medians (but also means, percentiles, maxima, minima, etc.)
- ∗ If you are not assuming an additive effect, the Wilcoxon Rank-Sum test does not say anything about medians
- ∗ The Wilcoxon Rank-Sum test is an exact test of *H*<sup>0</sup> : *F<sup>X</sup>* = *F<sup>Y</sup>* but is not exact in testing medians, means, or  $P(X > Y) = .5$  unless we are assuming location shift
- ∗ The Wilcoxon Rank-Sum test is not a consistent test for medians, means, or equality of distribution unless we are assuming a location shift, but it is a consistent test of  $H_0$ :  $P(X >$  $Y$ ) = .5

### **Two sample inference for population medians (Mood's Test)**

- Here we are testing  $H_0: m_X = m_Y = m$ .
- $\hat{m}$  is an unbiased and consistent estimator for the population median  $(\hat{m} \sim N(m, \frac{1}{4nf(m)^2}))$
- Mood's Test procedure:
	- **–** Find combined sample median *m*ˆ
	- Test that the true population proportion of Xs greater than  $\hat{m}$  is equal to the true population proportion of Ys greater than  $\hat{m}$ .
	- **–** Once we have a new 2x2 table, we can use a two sample binomial proportion z-test or Pearson's chi-squared test or Fisher's exact test

### **Permutation tests**

- General procedure:
	- **–** Select a test statistic W that measures the kind of difference you are interested in measuring between two populations
	- **–** Permute the group labels among observations and recalcualte test statistic
	- **–** Repeat many times to obtain a permutation distribution for the test statistic
	- **–** Calculate p-values against this permuation distribution
- Depending on the test statistic, the performance of the permutation test can vary
	- **–** In most settings, the test detects **more** than the comparison indicated by the test statistic
	- **–** Ex: the test will not reject at the correct rate if the population medians are equal but the population distributions differ
	- **–** This stems from the assumption that the observations from the two populations are exchangeable (i.e. same population distribution, not just the individual statistic you are interested in)

# **Lecture 25**

### **Two-sample inference for population variances**

- We are interested in testing the equality of variances between two populations
	- **–** Our underlying assumption here is that the populations are Normal
	- **–** Recall that sample variances are unbiased and consistent estimators for the population variance and that  $\frac{(n-1)s_X^2}{\sigma_X^2} \sim \chi^2_{(n-1)}$
- Our null hypothesis is typically  $H_0: \sigma_X^2 = \sigma_Y^2$  or more generally  $H_0: \sigma_X^2 = \sigma_Y^2$
- Our test statistic is the F statistic:

$$
F(r) = \frac{s_x^2 / \sigma_x^2}{s_y^2 / \sigma_y^2} = \frac{s_x^2}{s_y^2} \left(\frac{1}{r}\right)
$$

- Under the null hypothesis,  $F(r) \sim F_{(m-1,n-1)}$
- This test does not perform well if the underlying population distribution is not Normal
	- **–** The test will not reject with the correct probability when the null hypothesis is true (not exact or asymptotically exact)
	- **–** The test is consistent, but the lack of calibration means it is hard to interpret the results
	- **–** It is important to use this only when Normality of both populations is known

### **Levene's Test**

- We are still testing equality of popuation variances here  $H_0: \sigma_X^2 = \sigma_Y^2$
- Test procedure
	- **–** We can construct a new variable measuring the absolute difference of each observation from its sample median
	- $-V_i = |X_i med(X)|$  and  $V_i = |Y_i med(Y)|$
	- **–** Perform a two sample t-test to test the hypothesis that the population mean of the *U<sup>i</sup>* is the same as the population mean of the *V<sup>i</sup>*
	- **–** We can also used the squared differences instead of absolute value, or take the differences from the sample mean instead of the median
		- ∗ Option 1 is illustrated above: absolute difference with sample median
		- ∗ Option 2 is squared difference with sample median
		- ∗ Option 3 is the absolute difference with the sample mean
		- ∗ Option 4 is the squared difference with the sample mean
	- **–** Welch's t-test is more robust then the t-test with equal variances
- The interpretation of Levene's Test depends on the option used
	- **–** If you use option 4, you can interpret this as testing a difference in population variances
		- **–** For the other options, this test is not using familiar quantities
- Assumptions:
	- **–** Independence between samples
	- **–** Reasonably large sample sizes so we can get lots of Us and Vs
	- **–** If we use the equal-variance t-test at the end, we are automatically assuming that U and V have equal population variances
- Used to answer direct questions about variance and spread
- The R package 'car' has a leveneTest() function but that function only uses absolute value options

### **Two sample Kolmogorov-Smirnov Test**

- We might want to test equality of the entire distribution function as opposed to just specific quanitites
- Our  $H_0$ :  $F_X = F_Y$  is similar to the one sample case
- Our test statistic D is also pretty similar to the one sample case

$$
D = sup_x |\hat{F}_x(x) - \hat{F}_y(y)|
$$

and our reference distribution is the Kolomogorov distribution

$$
\sqrt{\frac{mn}{m+n}}D\to_d K
$$

where we reject for large values of  $\sqrt{\frac{mn}{m+n}}D$ 

- As before, the KS test applies only to continuous distributions
- If we want to test discrete distributions, we can use Pearson's Chi-squared test for r x c contingency tables

### **Delta method**

- Used to approximate the sampling distribution of a function of a statistic whose asymptotic distribution is known
- For example, using the central limit theorem we know that  $\sqrt{n}(\bar{X} \mu) \to_d N(0, \sigma^2)$
- Suppose we are interested in the distribution of  $\bar{X}^2$ , so  $g(x) = x^2$
- Suppose we are interested in the distribution of  $\lambda$ , so  $g(x) = x$ <br>• If we have a statistic T s.t.  $\sqrt{n}(T \theta) \rightarrow_d N(0, \tau^2)$  then for any continuous function *g* s.t. *g'* exists, we have

$$
\sqrt{n}(g(T) - g(\theta)) \rightarrow_d N(0, \tau^2[g'(\theta)]^2)
$$

Or in other words

$$
g(T) \sim N(g(\theta), \frac{\tau^2 [g(\theta)]^2}{n})
$$

- This comes from the Taylor expansion
- The delta method provides estimates of the mean and variance of the function of a statistic:
	- $E[g(T)] \approx g(E[T])$
	- $-Var[g(T)] = Var[T][g'(\theta)]^{2}$
	- **–** These approximations can get pretty rough and in general unless g is a linear function the expectation of a function does not equal the function of the expectation
- Some sources recommend transforming data to improve the approximation of normality (reduce asymmetry) and make the Normal-based methods perform more exactly
	- **–** Testing hypotheses regarding population means on orignal data can answer a **different** question than testing on transformed data
	- **However**, transforming inference back to the original scale is very challenging to interprety unless strong assumptions are made

## **Lecture 26 (Last lecture of the quarter!)**

#### **Mantel-Haenszel Test**

- The setting here is k 2x2 tables under different conditions
- Our null hypothesis is that  $H_0: p_{xj} = p_{yj}$  for all j from 1 to k
	- $-$  Notation is  $p_{xj} = P(X = 1intablej)$
- Often expressed in terms of the odds ratio:

$$
- \omega_j = \frac{\frac{p_{xj}}{1 - p_{xj}}}{\frac{p_{yj}}{1 - p_{yj}}}
$$

- $H_0: \omega_j = 1$  for all j from 1 to k
- Example scenario: is political preference associated with level of education
	- **–** We could collect data from each state and each state would be a 2x2 table
	- **–** In other words, we are asking: is the probability of being a Democray the same for people with and without a college degree in each state?
- **–** We cannot combine the tables together into one; run the risk of Simpson's paradox
- Mantel-Haenszel test procedure:
	- $H_0: \omega_j = 1$  for all j from 1 to k

$$
-E[n_{x1j}] = \frac{n_{x,j}n_{.1j}}{n_{.j}}
$$

$$
= Var[n_{x1j}] = \frac{n_{x,j}n_{y,j}n_{.1j}n_{.0j}}{n_{.j}^2(n_{.j}-1)}
$$

**–** and our test statistic C is

$$
C = \frac{\sum_{j} (n_{x1j} - \mu_{x1j})^2}{\sum_{j} \sigma_{x1j}^2}
$$

and under  $H_0$ ,  $C \sim \chi_1^2$  and we reject  $H_0$  for large values of C (p-value is 1 - pchisq(C, 1))

- The Mantel-Haenszel test assumes that odds-ratios are the same in all k tables
	- **–** If this assumption is not met, it is difficult to interpret a p-value
	- **–** The test may **fail** to reject the null if the odds ratio are different from 1 but in opposite direction